# Allgemeine Relativitätstheorie mit dem Computer

*ZOOM ONLINE MEETING JOHANN WOLFGANG GOETHE UNIVERSITÄT 04. JUNI, 2021*

Aufgrund der Corona Krise findet die Vorlesung und die Übungstermine auch in diesem Semester nur Online statt.

*MATTHIAS HANAUSKE*

*FRANKFURT INSTITUTE FOR ADVANCED STUDIES JOHANN WOLFGANG GOETHE UNIVERSITÄT INSTITUT FÜR THEORETISCHE PHYSIK ARBEITSGRUPPE RELATIVISTISCHE ASTROPHYSIK D-60438 FRANKFURT AM MAIN GERMANY*

## 8. Vorlesung

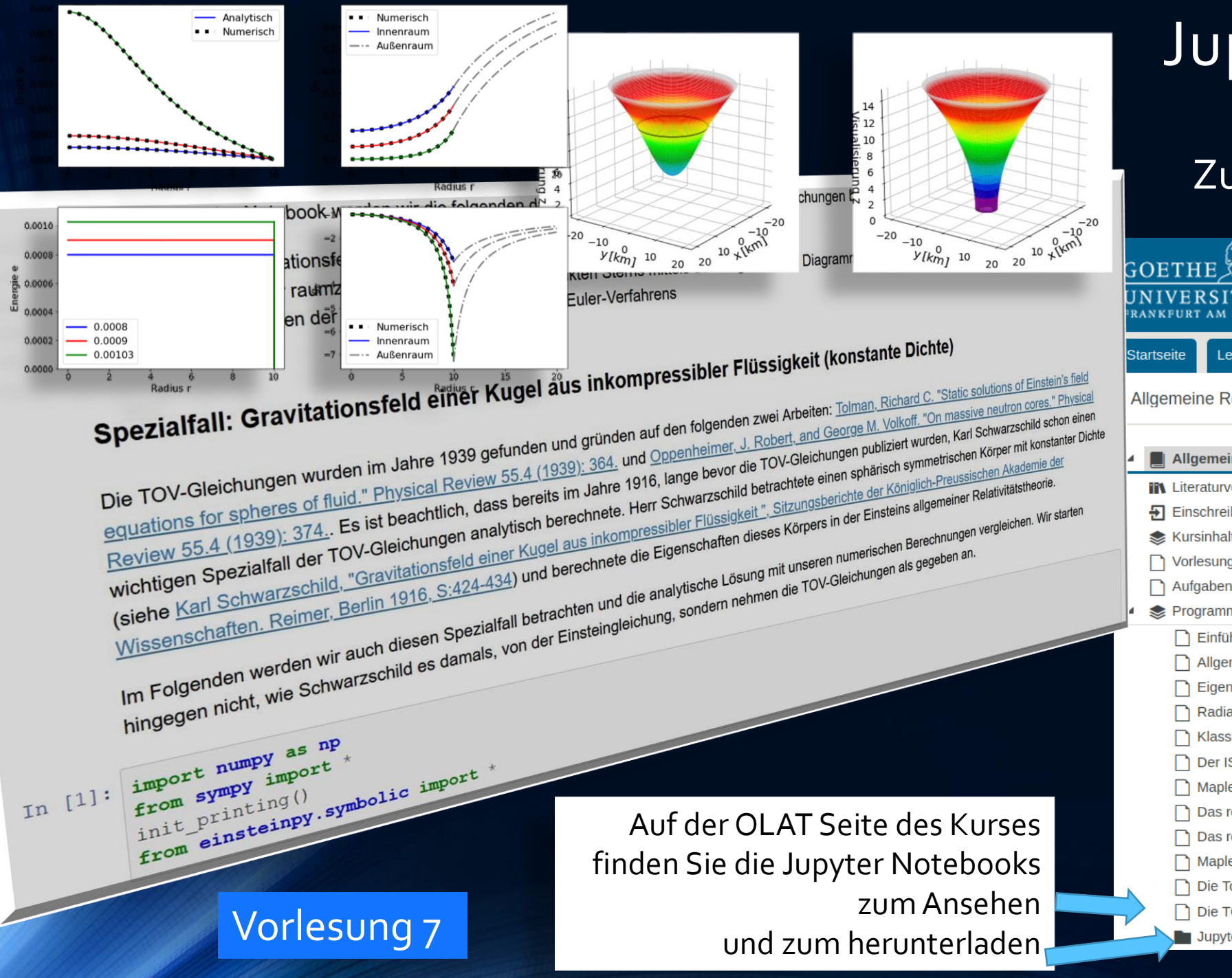

## Die TOV-Gleichung: Zusätzliche Betrachtungen Jupyter Notebook

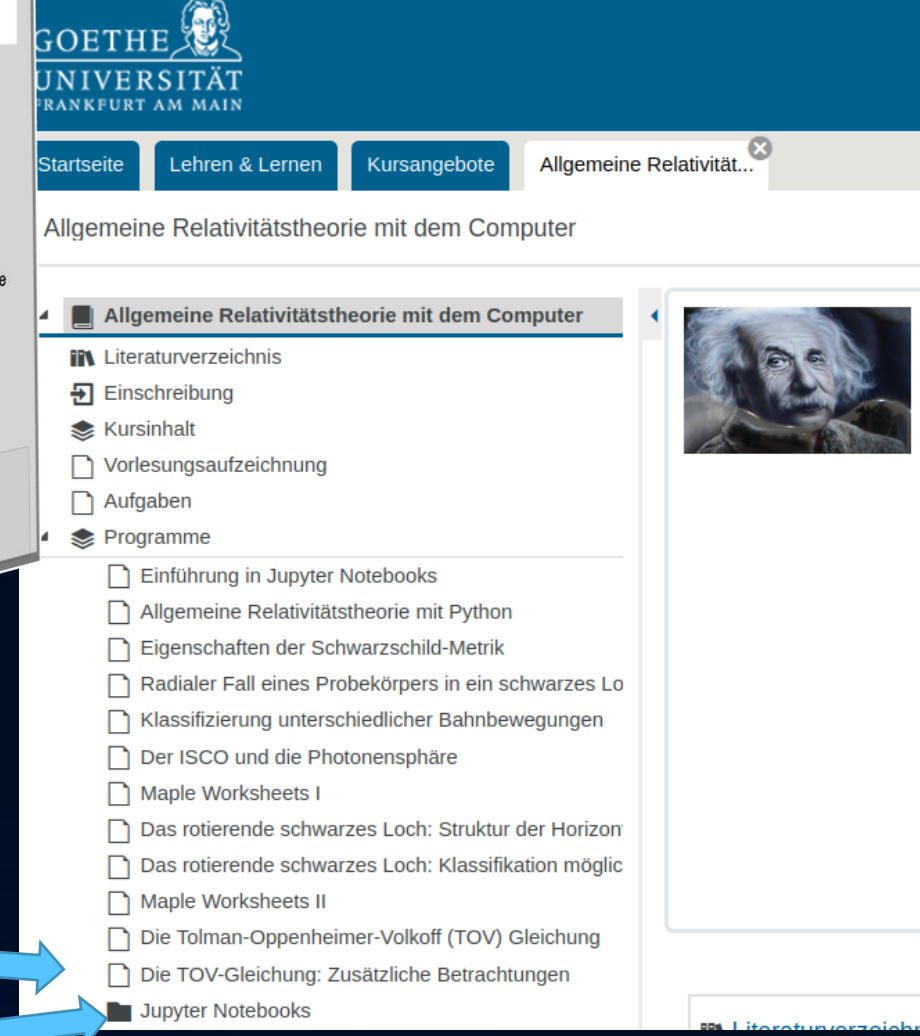

Bearbeiten Ansicht Lesezeichen Einstellungen Hilfe Datei

 $\geq$ 

#### hanauske@hanauske-Aspire-A717-72G:~/VARTC/CoronaCampus2021/python/TOVPython\$ python TOV-Sequence-plot2021.py (base)

## Python-Programm

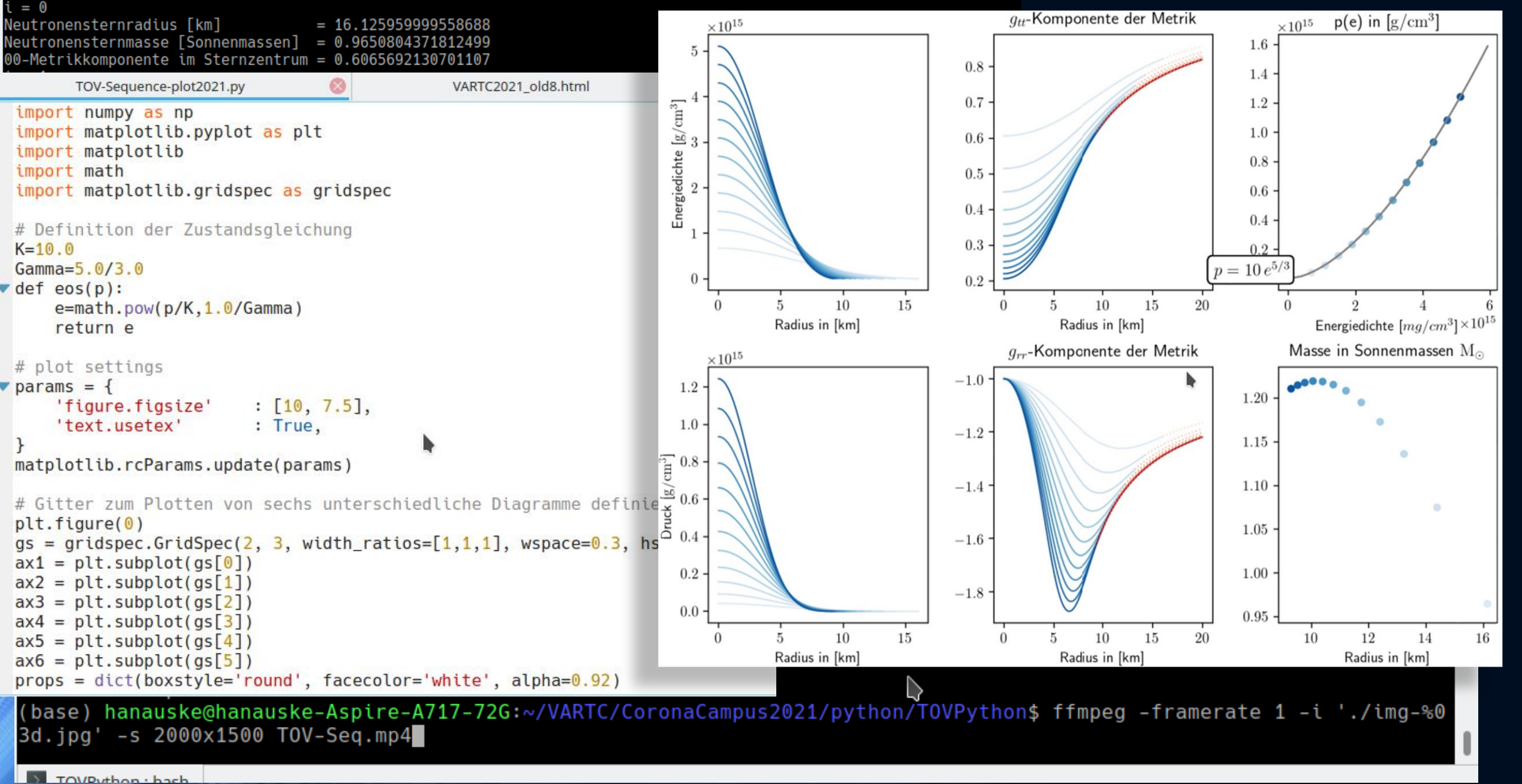

## Einführung in die Parallele Programmierung

Einführung in die Parallele Programmierung

1. Parallelization on shared memory systems using OpenMP

systems using MPI a. Further resources

2. Parallelization on distributed memory

Wiederholung siehe Vortragsfolien Vorlesung 7

### Paralleles Programmieren mit C++ und OpenMP/MPI

Computersimulationen von realistischen, komplizierten Problemen in der Allgemeinen Relativitätstheorie (z.B. die Simulation einer Neutronenstern Kollision) erfordern, sogar auf "Supercomputern",

eine enorme Rechenzeit. Bei der Konzeption der Simulationsprogramme ist es deshalb erforderlich,

dass die Rechenleistung des Computers stets voll ausgelastet ist und separate, voneinander unabhängige Teilaufgaben innerhalb der Programme gleichzeitig (parallel) berechnet werden. Dieser Unterpunkt im Teil II der Vorlesung gibt eine Einführung in die parallele Programmierung mit C++

und OpenMP (Open Multi-Processing) / MPI (Message Passing Interface). Die Folien der Präsentation sind unter den folgenden Links einsehbar: Einführung in die parallele Programmierung ( LibreOffice Datei, PDF Datei. Am Beispiel eines einfachen numerischen Problems (der Integration einer Funktion), wird das Programmierparadigma der parallelen Programmierung erläutert. Zunächst wird ein einfaches sequentielles C++-Programm erstellt, das die Integration der Funktion

 $f(x) = \frac{1}{1+a^{-2}}$  in den Grenzen [0,1] und den Werten  $a \in [0, 10]$  mit dem Gauß'schen

Integrationsverfahren numerisch berechnet (siehe sequentielle Version 1 und sequentielle Version 2). In dem Programm wird der Wert  $W(a)$  des Integrals  $\int_0^1 \frac{1}{1+a x^2} dx$  für die Parameterwerte  $a \in [0, 10]$ ausgegeben und mit dem analytischen Ergebnis  $W(a) = \frac{\arctan(\sqrt{a})}{\sqrt{a}}$  verglichen. Die Parallelisierung dieses sequentiellen Programms wird zunächst mit OpenMP (siehe OpenMP Version 1, OpenMP Version 2, OpenMP Version 3, OpenMP Version 4 und OpenMP Version 5) und danach mit MPI (siehe MPI Version 1, MPI Version 2) durchgeführt.

## Python und C/C++ Programme

Auf der OLAT Seite des Kurses finden Sie die im folgenden besprochenen C/C++ Programme

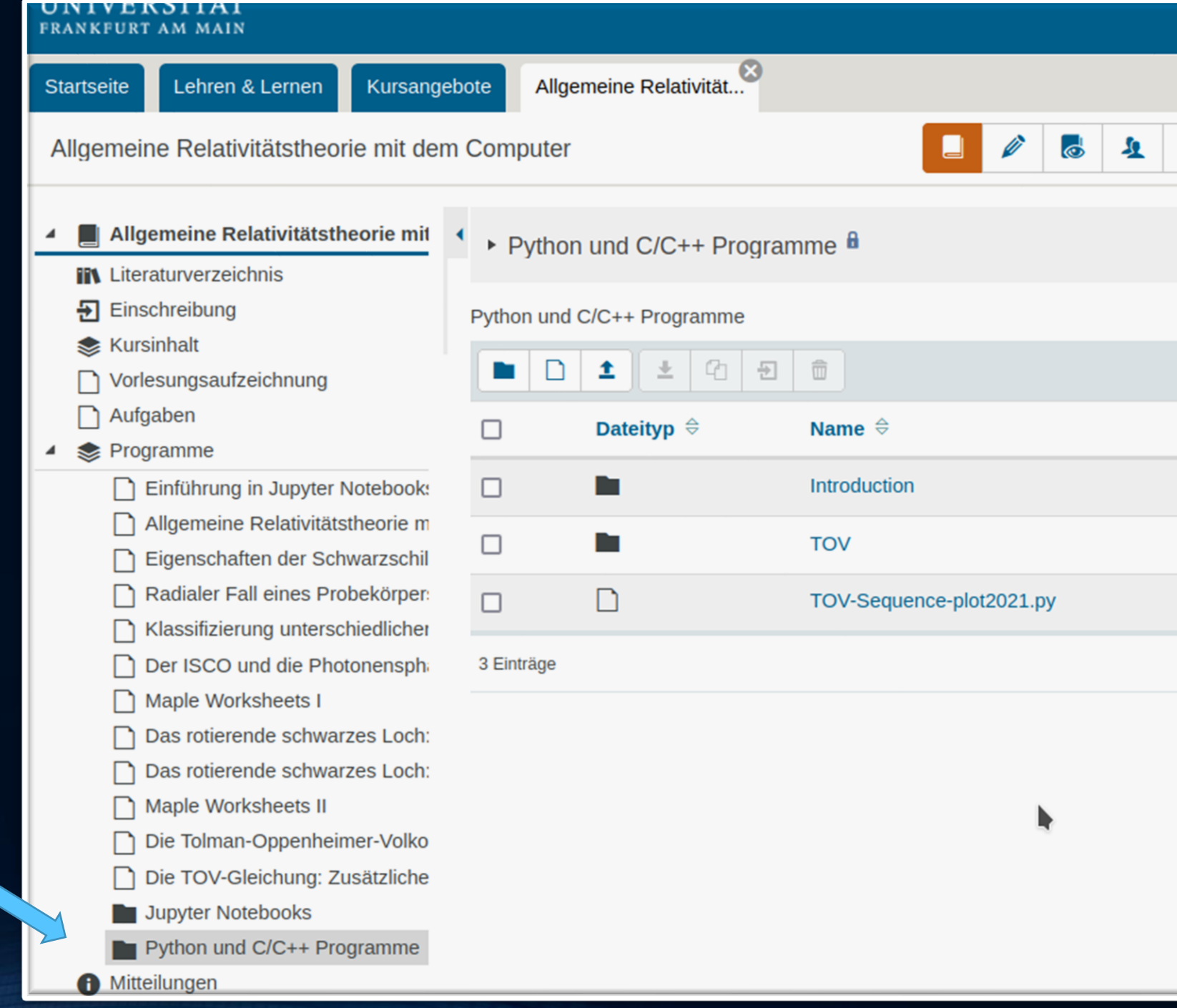

Ø

## 8. Vorlesung

### **Vorlesung 8**

In der vorigen Vorlesung hatten wir in das parallele Programmieren mit C++ und OpenMP/MPI eingeführt und am Beispiel eines einfachen numerischen Problems (die Integration einer Funktion) die grundlegende Vorgehensweise eines OpenMP und MPI Programms kennengelernt. In dieser Vorlesung werden wir das numerische Lösen der Tolman-Oppenheimer-Volkoff (TOV Gleichungen, siehe Vorlesungen 6 und 7) mittels des Eulerverfahrens in einem C++ Programm durchführen und die besprochenen Parallelisierungsparadigmen (OpenMP und MPI) anwenden. Es wird sowohl ein sequentielles C++ Programm zur Berechnung der Eigenschaften von Neutronensternen, als auch eine mit OpenMP und MPI parallelisierte Version besprochen (siehe auch Teil II: Paralleles Programmieren mit C++ und OpenMP/MPI).

### Sequentielles C++ Programm zur Berechnung der Eigenschaften von Neutronensternen durch numerisches Lösen der TOV Gleichungen mittels des **Eulerverfahrens**

Ausgehend von der, in der Vorlesung 6 hergeleiteten TOV Gleichung, wird mittels des einfachen Euler-Verfahrens die Differentialgleichung in C++ implementiert (siehe TOV sequentielle Version 2.1)). Die numerisch berechneten Werte des Neutronensternradius und seiner gravitativen Masse werden am Ende des Programms im Terminal ausgegeben. Die berechneten Resultate der Druck- und Energiedichtenprofile kann man mit den in der Vorlesung 6/7 mit Python (bzw. Maple) berechneten Ergebnissen vergleichen (siehe TOV sequentielle Version 2.1)

mit Ausgabe der Ergebnisse in ein Textfile und Jupyter Notebook Die TOV-Gleichung: Zusätzliche Betrachtungen und Vergleich mit C++ Ergebnissen). Man kann zusätzlich, auf sequenzielle Weise, mehrere Neutronensterne bei festgelegter Zustandsgleichung berechnen. Dies wird einfach realisiert, indem man eine weitere

for-Schleife über die zentrale Energiedichte einbaut. Der Hauptunterschied zur

vorigen sequentiellen Version ist, das nun eine ganze Sequenz von Neutronensternen berechnet wird und man sich somit die Masse-Radius-Relation bei gegebener Zustandsgleichung vorstellen kann. Zusätzlich zur Version 2.1) werden auch noch die

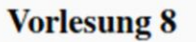

In dieser Vorlesung werden wir uns mit dem Programmierparadigma der parallelen Programmierung befassen. Wie schon am Ende der vorigen Vorlesung erwähnt, ist es bei der Konzeption von rechenintensiven Computerprogrammen wichtig, dass die Rechenleistung des Computers

stets voll ausgelastet ist und separate, voneinander unabhängige Teilaufgaben innerhalb der Programme möglichst gleichzeitig (parallel) berechnet werden. Da die meisten der großen Computerprogramme im Bereich der Allgemeinen Relativitätstheorie in der Programmiersprache C/C++ geschrieben sind, werden wir die parallele Programmierung im Folgenden am Beispiel dieser Programmiersprache verdeutlichen. Die Parallelisierung eines Python-Programms ist aber natürlich auch möglich

und kann z.B. mittels des Python-Moduls (threading oder multiprocessing) implementiert werden, bzw. unter Zuhilfenahme von MPI for Python realisiert werden.

Die Programmiersprachen C/C++ und Python unterscheiden sich voneinander und bei der Erstellung der Quelldateien (source codes) eines C++ Programms ist einiges zu beachten. Jede Variable, die im Programm benutzt wir muss zunächst mit einem Typ deklariert werden (z.B. "int" für eine ganze Zahl, oder "double" für eine Fließkommazahl), mit dem Präprozessorbefehl "#include" bindet man benötigte "Header-Dateien" in das Programm ein (ähnlich den Python Bibliotheken/Modulen), die Strukturierung eines C++ Programms benötigt nicht die in Python verwendete Block-Einrückung (z.B. bei for-Schleifen), sondern verwendet geschweifte Klammern und in C/C++ muss man den Quelltext mittels eines Kompilierers in ein ausführbares Programm umwandeln. Die Art und Weise wie das parallele Programm zu konzipieren ist, hängt

## **Parallele Programme siehe Teil 2 der Internetseite der Vorlesung**

**FIAS** Frankfurt Institute

for Advanced Studies

100

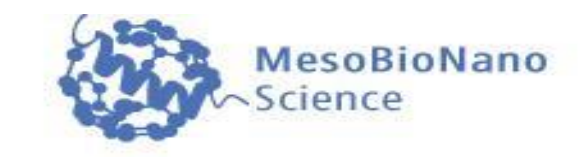

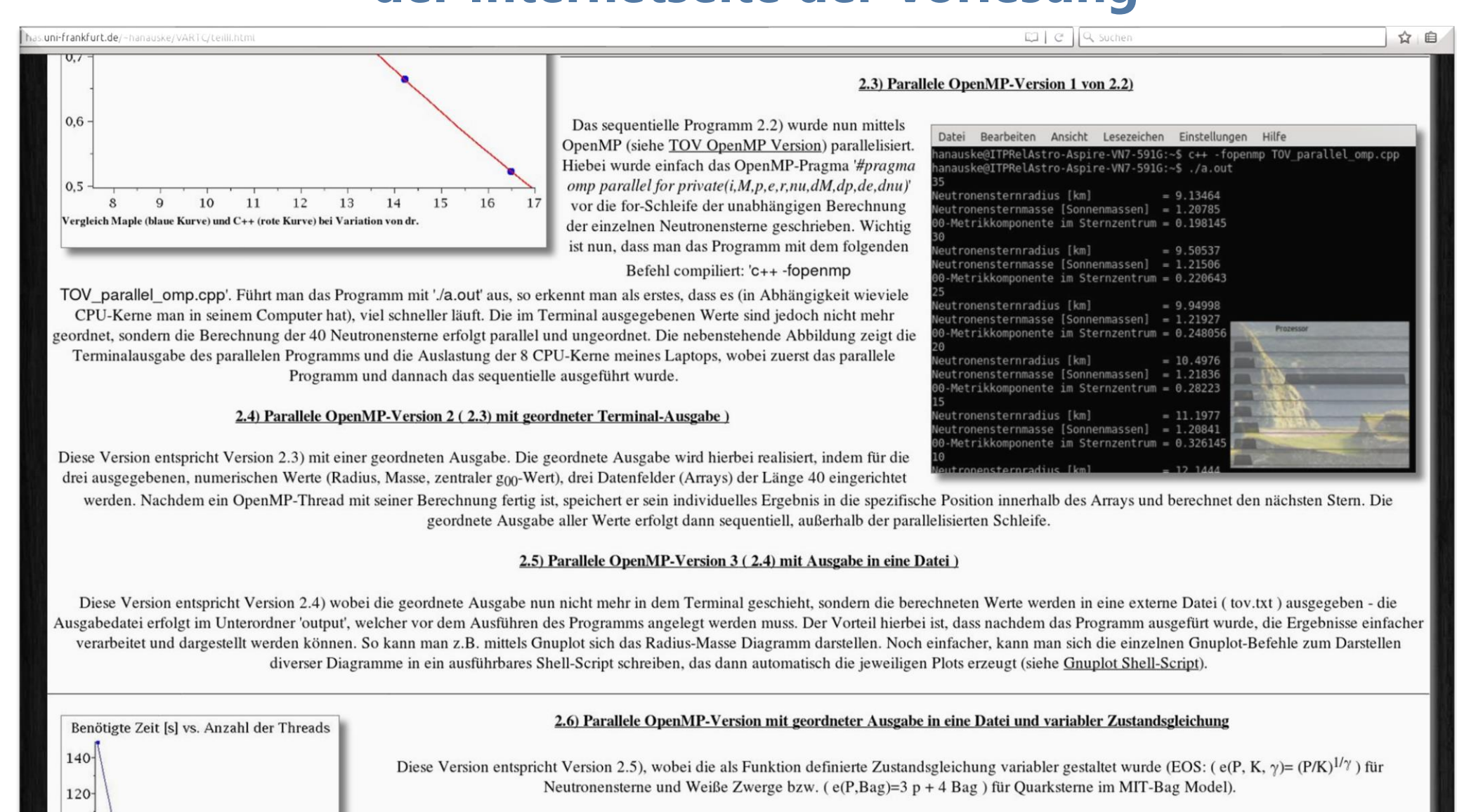

Struktur und Performance des parallelen OpenMP - C++ Programms

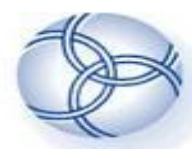

### **FIAS Frankfurt Institute** for Advanced Studies

## **C++ Lösen der TOV-Gleichung**

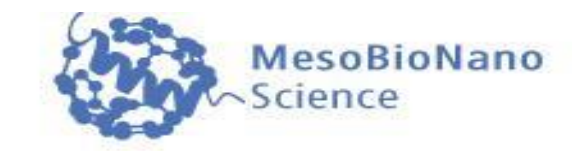

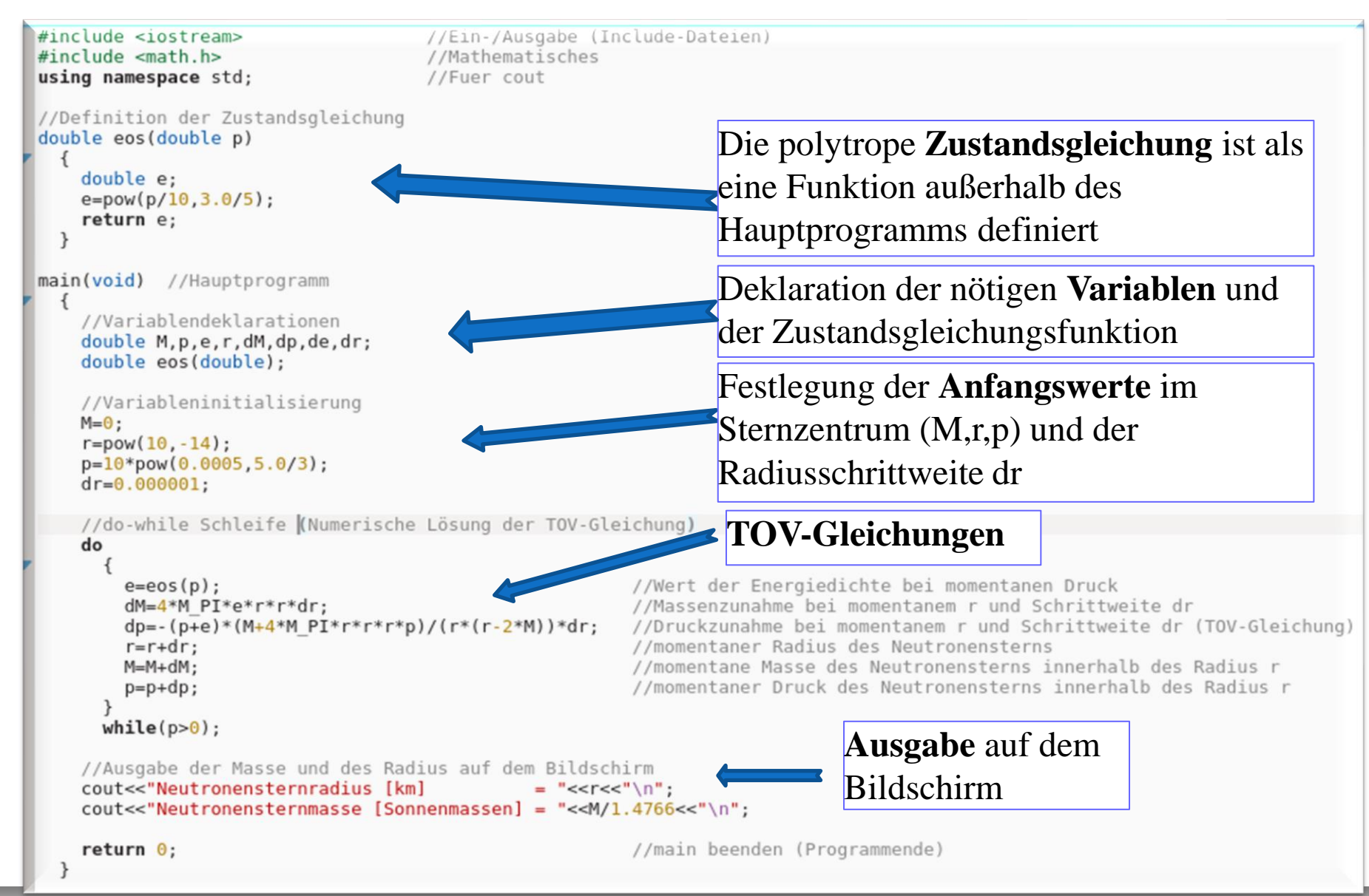

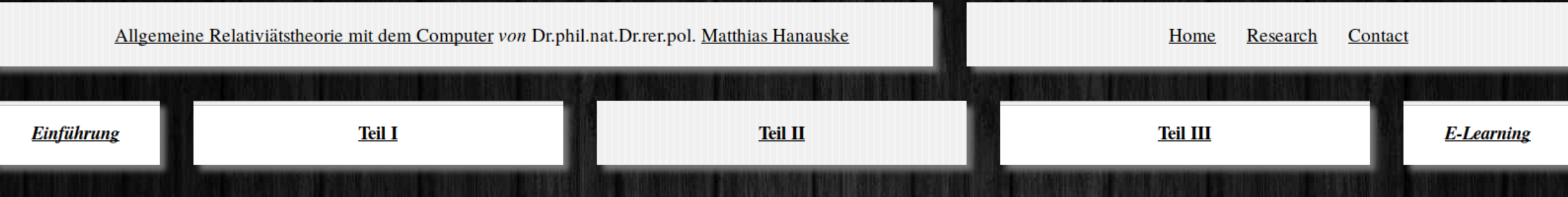

### Teil II: Parallele OpenMP - Version des TOV-Programms mit geordneter Ausgabe in eine Datei und variabler **Zustandsgleichung**

Diese Version entspricht Version 2.5), wobei die als Funktion definierte Zustandsgleichung variabler gestaltet wurde (EOS: (e(P, K,  $\gamma$ ) = (P/K)<sup>1/ $\gamma$ </sup>) für Neutronensterne und Weiße Zwerge bzw. ( e(P,Bag)=3 p + 4 Bag) für Quarksterne im MIT-Bag Model). Wichtig ist, dass man das Programm mit dem folgenden Befehl compiliert: 'c++ -fopenmp TOV parallel omp.cpp'. Führt man das Programm mit './a.out' aus, so erkennt man, dass es (in Abhängigkeit wieviele CPU-Kerne man in seinem Computer hat), viel schneller läuft.

### Struktur des parallelen OpenMP-C++ Programms

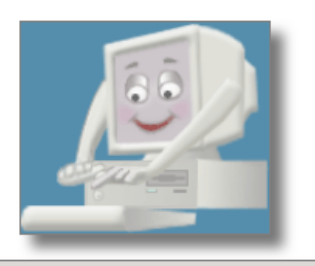

#include <iostream>  $#include$  <math.h> #include <omp.h> #include <stdio.h>

//Ein-/Ausgabe (Include-Dateien) //Mathematisches //0penMP //Fuer die Ausgabedatei

//Definition einer polytropen Zustandsgleichung double eos (double p, double K, double gamma) double e;  $e = pow(p/K, 1.0/aamma)$ ;

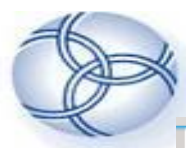

#### **FIAS** Frankfurt Institute Das parallele openMP Programm for Advanced Studies

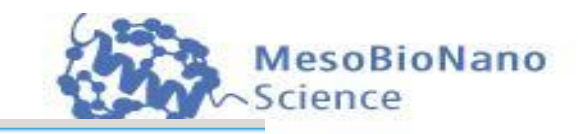

```
#include 
#include \leqmath.h>
#include <omp.h>
#include \leq stdio.h>
```
//Ein-/Ausgabe (Include-Dateien) //Mathematisches //0penMP //Fuer die Ausgabedatei

```
//Definition einer polytropen Zustandsgleichung
double eos (double p, double K, double gamma)
    double e:
    e = pow(p/K, 1.0/gamma);return e;
  k
```
//Definition einer MIT-Bag Zustandsgleichung mit cs^2=1/3 (Ueberladen der Funktion eos(...)) double eos (double p, double Bag)

```
\{
```

```
double e:
e=3.0*p + 4.0*Baq;
```

```
return e;
\mathcal{F}
```

```
main(void) //Hauptprogramm
 \{
```

```
//Variablendeklarationen
int i, anz=150;
double M, p, e, r, nu, dM, dp, de, dr, dnu, dec;
double Er[anz], EM[anz], Enu[anz], Eec[anz];
double K, gamma;
double Bag;
```

```
//Ausgabedatei
```

```
FILE *ausgabe;
ausqabe = fopen("output/tov.txt", "w+");
```
//"tov.txt" im Unterverzeichnis "output" öffnen zum speichern der Ergebhisse

```
//Variableninitialisierung
dr = 0.00001;
dec=0.00005;qamma=5.0/3.0;
K=7.3015389;
Bag=0.0001339578066;
```
#### **FIAS** Frankfurt Institute **Das parallele openMP Programm** for Advanced Studies

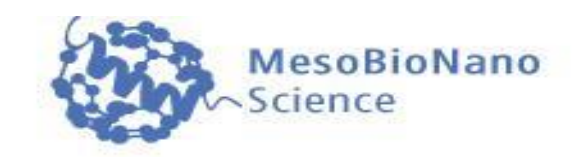

An dieser Stelle des Programms beginnt die parallelisierte Schleife. Es werden, abhängig von der Anzahl der verfügbaren Prozessoren im Computer, mehrere Threads erzeugt, die gleichzeitig die einzelnen Aufgaben der Schleife ausführen. Das OpenMP-Pragma '#pragma omp parallel for private(i,M,p,e,r,nu,dM,dp,de,dnu)' vor der for-Schleife realisiert die Parallelisierung, wobei der private(...) Zusatz sicherstellt, dass die während der Berechnung benötigten Hilfsvariablen (z.B. M, dM) nicht von anderen Threads überschrieben werden. Jeder Thread greift sich einen der 150 (anz=150) zu berechnenden Neutronensterne raus, löst die TOV-Gleichung und berechnet die Masse, den Radius und die für die zentrale g<sub>00</sub>-Komponente nötige Größe des Sterns. Wenn ein Thread fertig mit der Berechnung ist, nimmt er sich den nächsten noch nicht berechneten Stern vor.

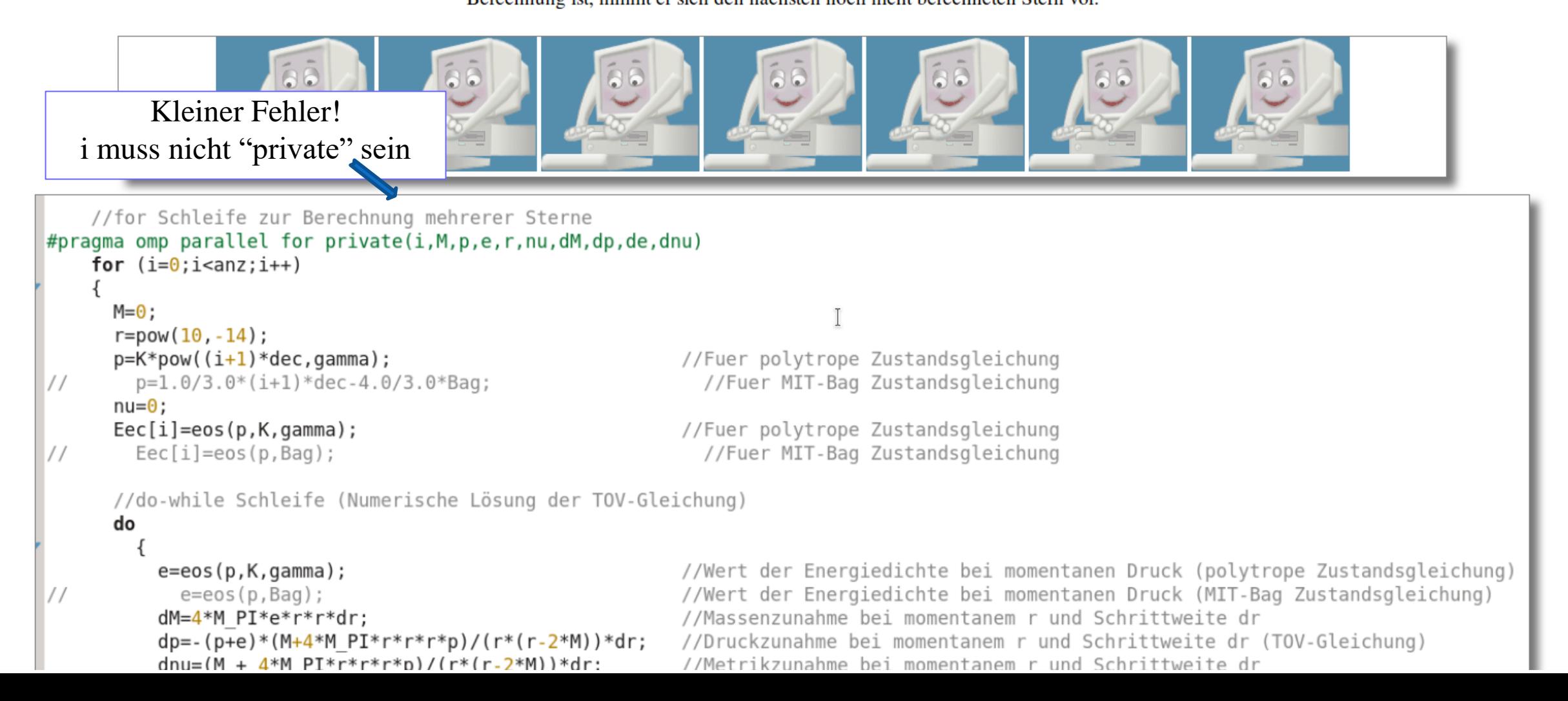

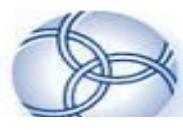

 $\frac{1}{2}$ 

 $\frac{1}{2}$ 

#### **FIAS** Frankfurt Institute **Das parallele openMP Programm** for Advanced Studies

//for Schleife zur Berechnung mehrerer Sterne #pragma omp parallel for private(i, M, p, e, r, nu, dM, dp, de, dnu) for  $(i=0; i<sub>and</sub>; i++)$ 

```
M = 0:
r = pow(10, -14);
p=K*pow((i+1)*dec, qamma);p=1.0/3.0*(i+1)*dec-4.0/3.0*Baq;nu=0:
Eec[i] = eos(p,K,gamma);
  Eec[i] = eos(p, Bag);
```

```
//do-while Schleife (Numerische Lösung der TOV-Gleichung)
```

```
do
```

```
e = eos(p, K, qamma);e = e \circ s(p, Baq);
    dM=4*M PI*e*r*r*dr:
    dp=-(p+e)*(M+4*M PI*r*r*r*p)/(r*(r-2*M))*dr;
    dnu=(M + 4*M PI*r*r*r*p)/(r*(r-2*M))*dr;
    r=r+dr;
    M=M+dM;p=p+dp;nu = nu + dnu;while(p>0);Er[i]=r;EM[i]=M;
```
Enu[i]= $log(1-2*M/r)/2-nu;$ 

```
Kleiner Fehler!
i muss nicht "private" sein
```
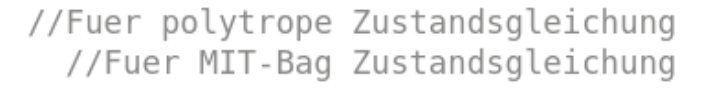

//Fuer polytrope Zustandsgleichung //Fuer MIT-Bag Zustandsgleichung

//Wert der Energiedichte bei momentanen Druck (polytrope Zustandsgleichung) //Wert der Energiedichte bei momentanen Druck (MIT-Bag Zustandsgleichung) //Massenzunahme bei momentanem r und Schrittweite dr //Druckzunahme bei momentanem r und Schrittweite dr (TOV-Gleichung) //Metrikzunahme bei momentanem r und Schrittweite dr //momentaner Radius des Neutronensterns //momentane Masse des Neutronensterns innerhalb des Radius r //momentaner Druck des Neutronensterns innerhalb des Radius r //momentane Metrik des Neutronensterns innerhalb des Radius r

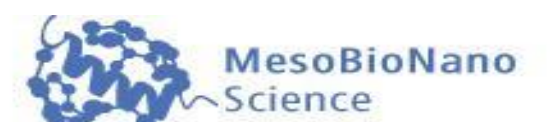

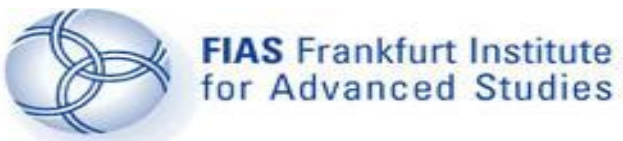

## **Das parallele openMP Programm**

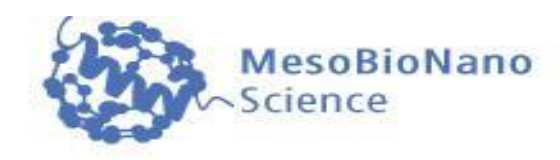

Nach der parallelen Ausführung der Schleife arbeitet wieder nur ein Prozessorkern, der das restliche Programm ausführt (Ausgabe der von den unterschiedlichen Threads berechneten Ergebnisse in eine externe Datei).

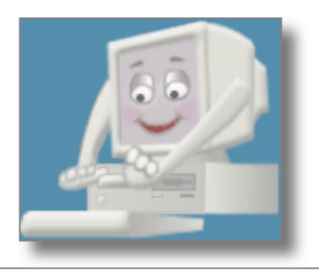

```
//Geordnete Ausgabe der Masse, des Radius und der zentralen g00-Metrikkomponente in die Ausgabedatei
fprintf(ausgabe, # R[km]M[Msol]
                                        a00
                                               ec[MeV/fm3] \ \ln");
for (i=0; i<sub>max</sub>; i++)fprintf(ausgabe, "%f %f %f %e \n",Er[i],EM[i]/1.4766,exp(2*Enu[i]),Eec[i]*pow(10,6)/1.3234);
fclose(ausgabe);
                                                      //Ausgabedatei schliessen
                                                      //main beenden (Programmende)
return \theta;
```
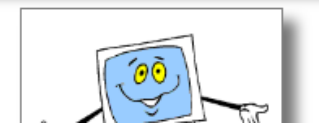

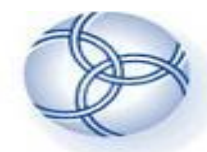

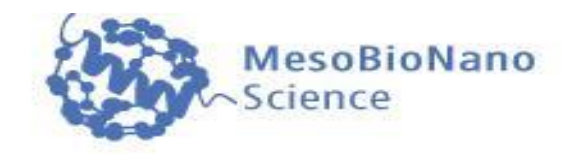

### Teil II: Parallele MPI - Version des TOV-Programms mit geordneter Ausgabe in eine Datei und variabler **Zustandsgleichung**

Diese Version entspricht der OpenMP-Version Version 2.6), benutzt jedoch MPI und nicht OpenMP zur Parallelisierung und kann somit auch auf heutigen Großrechneranlagen, die über eine hohe Anzahl von Rechenknoten mit einer Vielzahl von CPU-Kernen verfügen, parallel ausgeführt werden. Wichtig ist nun, dass man das Programm mit dem folgenden Befehl compiliert: 'mpic++ TOV parallel omp2 eos time.cpp' und das Programm mit 'mpirun -np 6 ./a.out' ausführt ('-np 6' ist hier nur ein Beispiel und die Zahl 6 gibt die Anzahl der Prozesse an).

### Struktur des parallelen MPI-C++ Programms

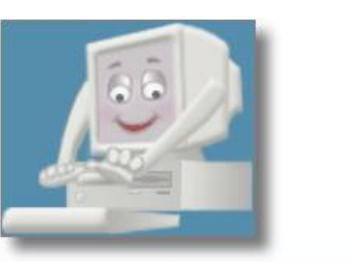

#include <iostream>  $#include$   $\leq math.h$  $#include$   $\leq$  stdio.h> #include <mpi.h>

//Ein-/Ausgabe (Include-Dateien) //Mathematisches //Fuer die Ausgabedatei //MPI

//Definition einer polytropen Zustandsgleichung

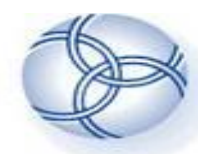

#### **FIAS** Frankfurt Institute **Das parallele MPI - Programm**for Advanced Studies

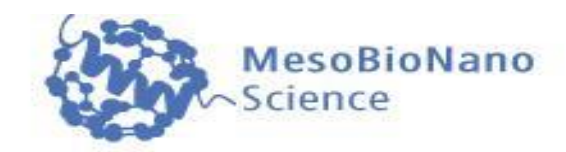

```
#include <iostream>
                                      //Ein-/Ausgabe (Include-Dateien)
                                      //Mathematisches
#include \leq math.h#include \leq stdio.h>
                                      //Fuer die Ausgabedatei
#include <mpi.h>
                                      //MPI
//Definition einer polytropen Zustandsgleichung
double eos(double p, double K, double gamma)
    double e;
    e = pow(p/K, 1.0/gamma);
    return e;
//Definition einer MIT-Bag Zustandsgleichung mit cs^2=1/3 (Ueberladen der Funktion eos(...))
double eos (double p, double Bag)
  \mathcal{A}double e;
    e=3.0*p + 4.0*Bag;return e;
\text{main} (int nArguments, char **arguments ) //Hauptprogramm
  \{MPI::Status status;
    MPI::Init(nArguments, arguments);int psize=MPI::COMM WORLD.Get size();
    int id=MPI::COMM WORLD.Get rank();
    printf("Prozess id= %i \n", id);
```
ias.uni-frankfurt.de/mbn)

### **FIAS** Frankfurt Institute FIAS Frankfurt Institute **Das parallele MPI - Programm**

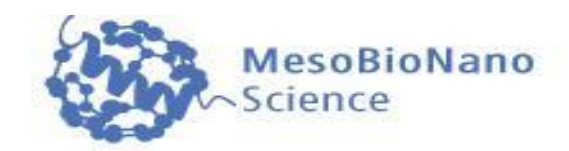

Beim Ausführen des Programms spezifiziert der User mit wie vielen Prozessen er das Programm ausführen will (z.B. mit sechs Prozessen 'mpirun -np 6 ./a.out'). Ab diesem Zeitpunkt läuft das Programm mit sechs Prozessen, denen man im Laufe der weiteren Programmabfolge unterschiedliche Aufgaben zuweisen sollte, damit sie nicht alle das gleiche Ausführen. Die in der letzten Zeile angegebene Terminalausgabe erfolgt z.B. bei sechs Prozessen sechs mal; die Variable 'id' bezeichnet hier die fortlaufende Nummer des Prozesses (0,1,..,5).

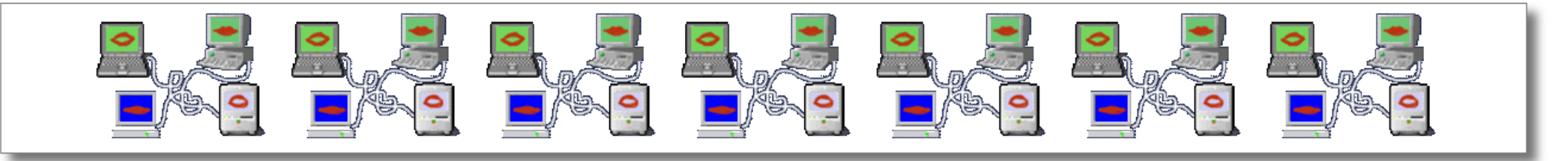

//Variablendeklarationen  $int i,$  anz= $150$ ; double M, p, e, r, nu, dM, dp, de, dr, dnu, dec; double  $Er[anz]$ ,  $EM[anz]$ ,  $Enu[anz]$ ,  $Eec[anz]$ ; double K, gamma; double Bag;

//Variableninitialisierung  $dr = 0.00001;$  $dec=0.00005$ ;  $gamma=5.0/3.0;$ K=7.3015389; Bag=0.0001339578066;

//Entspricht  $B^{(1/4)=170}$  MeV

//for Schleife zur Berechnung mehrerer Sterne //Auftailuna dar zu barachnanden Ctarna auf die einzelnen MDT Drezecce

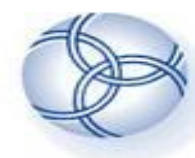

₹

### **FIAS** Frankfurt Institute FIAS Frankfurt Institute **Das parallele MPI - Programm**

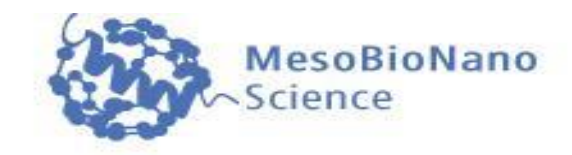

//Variablendeklarationen  $int i,$ anz=150;  $double$   $M, p, e, r, nu, dM, dp, de, dr, dnu, dec;$ double Er[anz], EM[anz], Enu[anz], Eec[anz]; double K,gamma; double Bag;

//Variableninitialisierung  $dr = 0.00001;$  $dec=0.00005$ ;  $gamma=5.0/3.0;$ K=7.3015389; Bag=0.0001339578066;

//Entspricht  $B^{(1/4)}=170$  MeV

//for Schleife zur Berechnung mehrerer Sterne //Aufteilung der zu berechnenden Sterne auf die einzelnen MPI-Prozesse for  $(i=id; i$ 

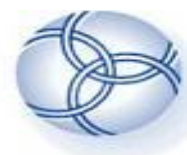

## **Das parallele MPI - Programm**

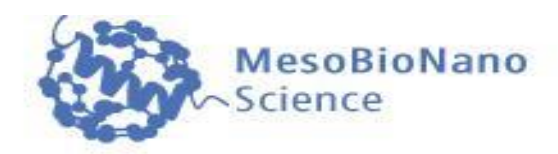

Eine sinnvolle Aufteilung der einzelnen Aufgaben des TOV-Programms auf die jeweiligen Prozesse kann man z.B. realisieren, indem die 150 (anz=150) zu berechnenden Neutronensterne auf die jeweiligen Prozesse aufteilt werden. In dem die for-Schleife von einem prozessabhängigen Startwert anfängt und in Schrittweiten 'psize' (Anzahl der Prozesse, hier z.B. 6) geht, rechnet jeder Prozess einen anderen Stern aus. Prozess 'id=0' rechnet z.B. die Sterne 'i=0.6.12.18...' und Prozess 'id=4' rechnet z.B. die Sterne 'i=4.10.16.22...' aus. Im Gegensatz zu den Threads in der OpenMP-Version wissen die einzelnen Prozesse der MPI Version nichts über die Berechnungen und Ergebnisse der anderen Prozesse, so dass die Werte der berechneten Ergebnisse übermittelt werden müssen - dies geschiet mit einem 'MPI::COMM WORLD.Send(...)'-Kommando. In dieser Version senden alle Prozesse ihre Ergebnisse an Prozess mit 'id=0'.

```
//for Schleife zur Berechnung mehrerer Sterne
//Aufteilung der zu berechnenden Sterne auf die einzelnen MPI-Prozesse
for (i=id; i<anz; i=i+psize)M=0:
  r = pow(10, -14);
                                                      //Fuer polytrope Zustandsgleichung
  p=K*pow((i+1)*dec,gamma);
    p=1.0/3.0*(i+1)*dec-4.0/3.0*Baq;//Fuer MIT-Bag Zustandsgleichung
  nu=0:
  Eec[i] = eos(p,K,qamma);//Fuer polytrope Zustandsgleichung
                                                        //Fuer MIT-Bag Zustandsgleichung
    Eec[i] = eos(p, Bag);//do-while Schleife (Numerische Lösung der TOV-Gleichung)
  do
      e = eos(p, K, qamma);
                                                      //Wert der Energiedichte bei momentanen Druck (polytrope Zustandsgleichung)
                                                      //Wert der Energiedichte bei momentanen Druck (MIT-Bag Zustandsgleichung)
        e = eos(p, Baq);
                                                      //Massenzunahme bei momentanem r und Schrittweite dr
      dM=4*M PI*e*r*r*dr;
      dp=-(p+e)*(M+4*M PI*r*r*r*p)/(r*(r-2*M))*dr;
                                                      //Druckzunahme bei momentanem r und Schrittweite dr (TOV-Gleichung)
      dnu=(M + 4*N PI* r* r* r* p)/(r*(r-2*N))*dr;//Metrikzunahme bei momentanem r und Schrittweite dr
                                                      //momentaner Radius des Neutronensterns
      r=r+dr;
                                                      //momentane Masse des Neutronensterns innerhalb des Radius r
      M=M+dM;p=p+dp;
                                                      //momentaner Druck des Neutronensterns innerhalb des Radius r
      nu = nu + dnu:
                                                      //momentane Metrik des Neutronensterns innerhalb des Radius r
    while (p>0);
```
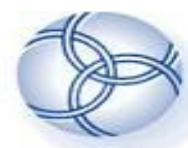

#### **FIAS** Frankfurt Institute **Das parallele MPI - Programm**for Advanced Studies

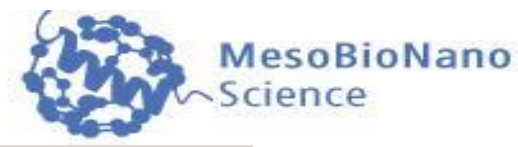

```
//for Schleife zur Berechnung mehrerer Sterne
   //Aufteilung der zu berechnenden Sterne auf die einzelnen MPI-Prozesse
   for (i=id; i<anz; i=i+psize)\{M = 0 :
     r = pow(10, -14);
     p=K*pow((i+1)*dec,gamma);
                                                          //Fuer polytrope Zustandsgleichung
       p=1.0/3.0*(i+1)*(dec-4.0/3.0*Baq;//Fuer MIT-Bag Zustandsgleichung
\frac{1}{2}nu=0 ;
     Eec[i] = eos(p,K,gamma);
                                                          //Fuer polytrope Zustandsgleichung
                                                            //Fuer MIT-Bag Zustandsgleichung
       Eec[i] = eos(p, Bag);\frac{1}{2}//do-while Schleife (Numerische Lösung der TOV-Gleichung)
      do
         e = eos(p, K, qamma);//Wert der Energiedichte bei momentanen Druck (polytrope Zustandsgleichung)
                                                          //Wert der Energiedichte bei momentanen Druck (MIT-Bag Zustandsgleichung)
            e = e \circ s(p, Baq);
\frac{1}{2}dM=4*M PI*e*r*r*dr;
                                                          //Massenzunahme bei momentanem r und Schrittweite dr
                                                          //Druckzunahme bei momentanem r und Schrittweite dr (TOV-Gleichung)
          dp=-(p+e)*(M+4*M PI*r*r*r*p)/(r*(r-2*M))*dr;
         dnu=(M + 4*M PI*r*r*r*p)/(r*(r-2*M))*dr;//Metrikzunahme bei momentanem r und Schrittweite dr
                                                          //momentaner Radius des Neutronensterns
          r=r+drM=M+dM;//momentane Masse des Neutronensterns innerhalb des Radius r
         p=p+dp;//momentaner Druck des Neutronensterns innerhalb des Radius r
                                                           //momentane Metrik des Neutronensterns innerhalb des Radius r
          nu=nu+dnu;
        while(p>0);Er[i]=r;EM[i]=M;Enu[i]=log(1-2*M/r)/2-nu;//Alle Prozesse (ausser Prozess 0) senden ihre berechneten Ergebnisse an Prozess 0
     if(id != 0)MPI::COMM WORLD.Send( \&Er[i], 1, MPI::DOUBLE, 0, 1);MPI::COMM WORLD.Send( \&EM[i], 1, MPI::DOUBLE, 0, 1);MPI::COMM WORLD.Send( \&Enu[i], 1, MPI::DOUBLE, 0, 1);
       MPI::COMM WORLD.Send( \&\text{Eec}[i], 1, \text{MPI}:DOWBLE, 0, 1);
```

```
//Alle Prozesse (ausser Prozess 0) senden ihre berechneten Ergebnisse an Prozess 0
if(id != 0)MPI::COMM WORLD.Send( \&Er[i], 1, MPI::DOUBLE, 0, 1);
  MPI::COMM WORLD.Send( &EM[i], 1, MPI::DOUBLE, 0, 1);
  MPI::COMM WORLD.Send( \&Enu[i], 1, MPI::DOUBLE, 0, 1);
  MPI::COMM WORLD.Send( \&\text{Eec}[i], 1, \text{MPI}:DOWBLE, 0, 1);
```
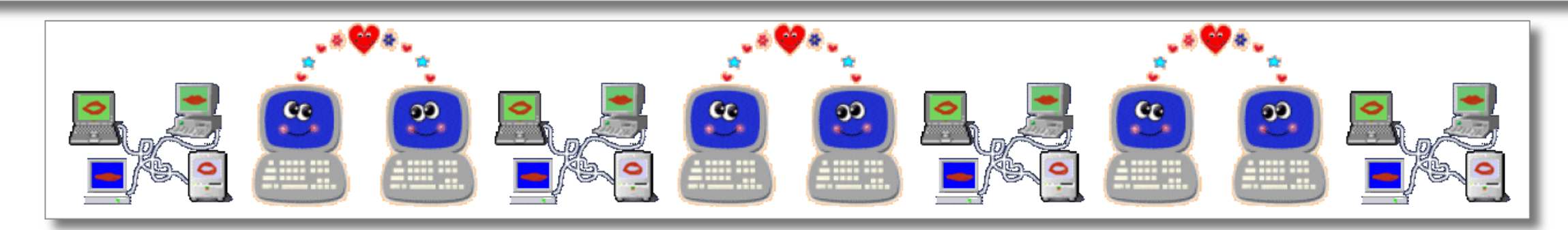

//Geordnete Ausgabe der Masse, des Radius, der zentralen g00-Metrikkomponente und der zentralen Energiedichte in die Ausgabedatei //Die Ausgabe erfolgt nur von dem Prozess 0, der zunaechst alle berechneten und an ihn gesendeten Daten empfaengt if  $(id == 0)$ 

```
for (int proc=1; proc<psize; proc++)for (i = proc; i < anz; i = i + psize)MPI::COMM WORLD.Recv(&Er[i], 1, MPI::DOUBLE, proc, 1, status);
        MPI::COMM WORLD.Recv(&EM[i], 1, MPI::DOUBLE, proc, 1, status);
        MPI:: COMM WORLD. Recv( & Enu[i], 1, MPI:: DOUBLE, proc, 1, status );
        MPI::COMM WORLD.Recv( &Eec[i], 1, MPI::DOUBLE, proc, 1, status );
//Ausgabedatei
FILE *ausgabe;
ausgabe = fopen("output/tov.txt", "w+");
```
//"tov.txt" im Unterverzeichnis "output" öffnen zum speichern der Ergebnisse

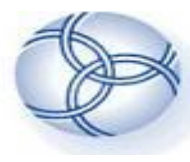

#### **FIAS** Frankfurt Institute **Das parallele MPI - Programm**for Advanced Studies

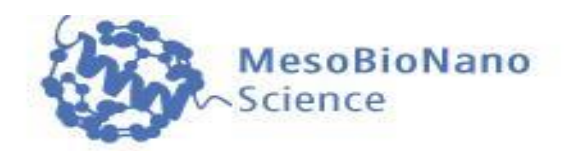

//Geordnete Ausgabe der Masse, des Radius, der zentralen g00-Metrikkomponente und der zentralen Energiedichte in die Ausgabedatei //Die Ausgabe erfolgt nur von dem Prozess 0, der zunaechst alle berechneten und an ihn gesendeten Daten empfaengt if (id== $0$ )

```
for (int proc=1; proc<psize; proc++)for (i = proc; i < anz; i = i + psize)ſ
          MPI::COMM WORLD.Recv( &Er[i], 1, MPI::DOUBLE, proc, 1, status );
          MPI::COMM WORLD.Recv( &EM[i], 1, MPI::DOUBLE, proc, 1, status );
          MPI::COMM WORLD.Recv( &Enu[i], 1, MPI::DOUBLE, proc, 1, status );
          MPI::COMM WORLD.Recv( &Eec[i], 1, MPI::DOUBLE, proc, 1, status );
  //Ausgabedatei
  FILE *ausgabe;
  ausqabe = fopen("output/tov.txt", "w+");
                                                        //"tov.txt" im Unterverzeichnis "output" öffnen zum speichern der Ergebnisse
  fprintf(ausgabe,"#R[km]
                               M[Msol]
                                          g00
                                                  ec[MeV/fm3] \ \ln");
  for (i=0; i<sub>0</sub>; i<sub>0</sub>fprintf(ausgabe, "%f %f %f %e \n",Er[i],EM[i]/1.4766,exp(2*Enu[i]),Eec[i]*pow(10,6)/1.3234);
  fclose(ausgabe);
                                                        //Ausgabedatei schliessen
\mathcal{F}MPI::Finalize():
                                                      //main beenden (Programmende)
return \theta;
```
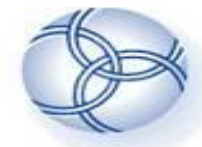

### **FIAS** Frankfurt Institute FIAS Frankfurt Institute **Das parallele MPI - Programm**

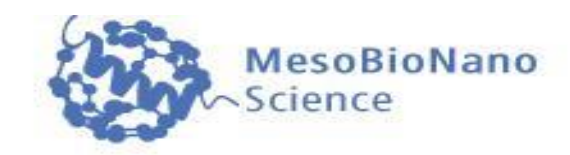

```
//Ausgabedatei
  FILE *ausgabe;
  ausgabe = fopen("output/tov.txt", "w+"); //"tov.txt" im Unterverzeichnis "output" öffnen zum speichern der Ergebnisse
  fprintf(ausgabe,"# R[km]
                             M[Msol] q00 ec[MeV/fm3] \n");
  for (i=0; i<sub>anz</sub>; i++)fprintf(ausgabe, "%f %f %f %e \n",Er[i],EM[i]/1.4766,exp(2*Enu[i]),Eec[i]*pow(10,6)/1.3234);
  fclose(ausgabe);
                                                     //Ausgabedatei schliessen
MPI::Finalize( ):
                                                   //main beenden (Programmende)
return \Theta;
```
Prozess '0' empfängt dannach alle Daten und gibt diese in die Ausgabedatei aus.

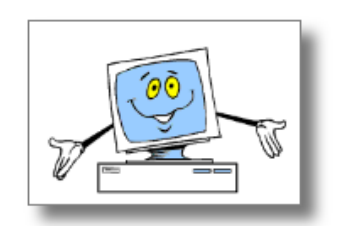

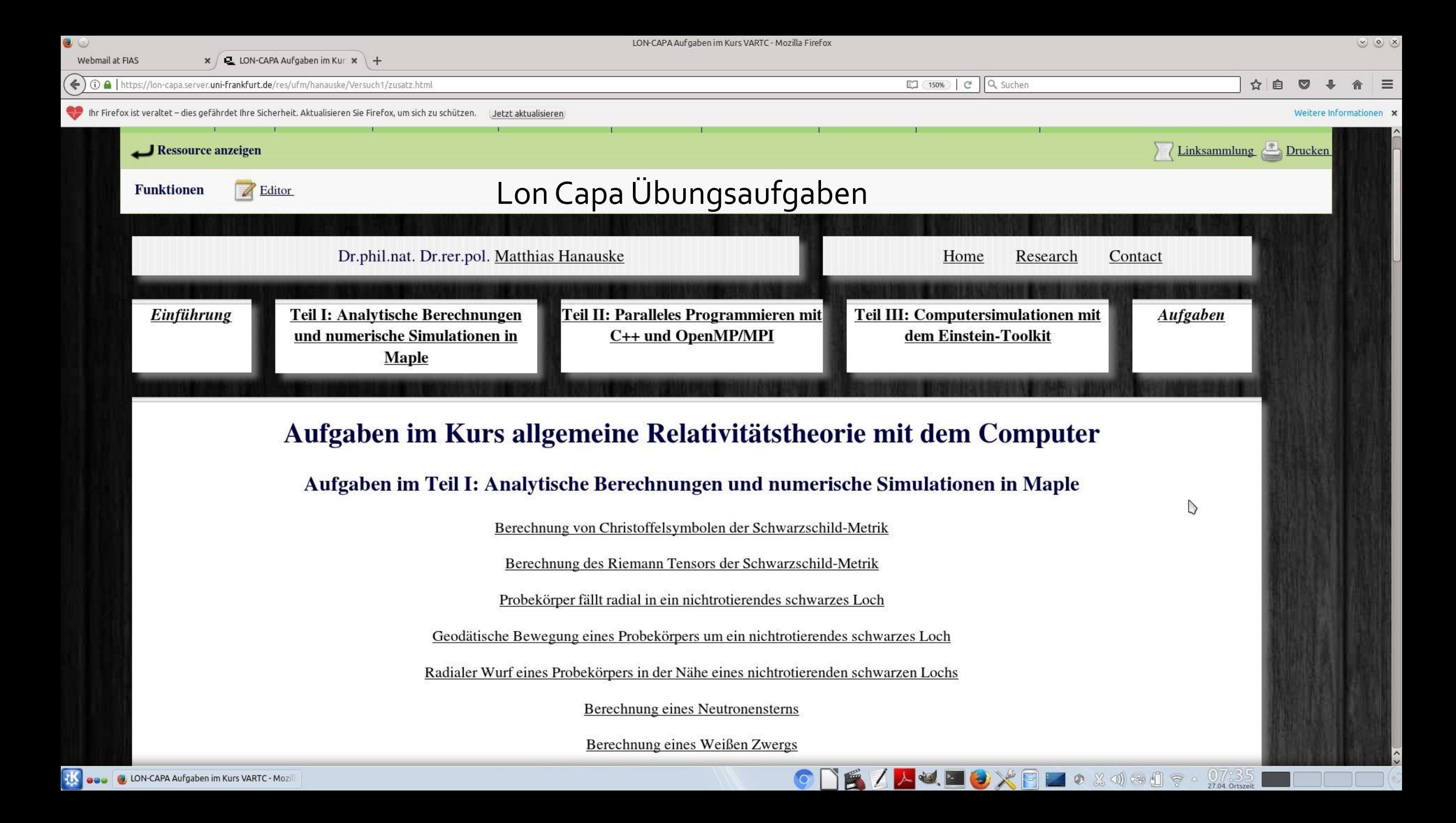

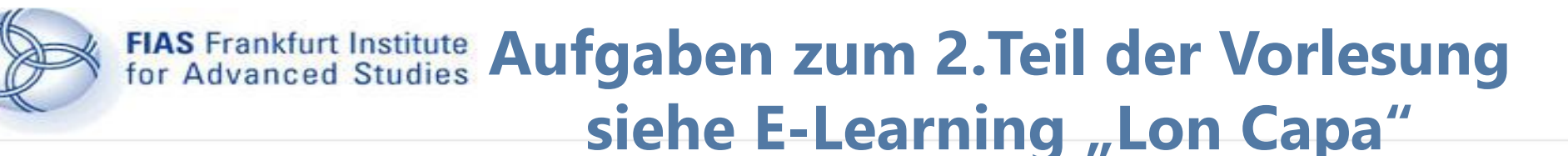

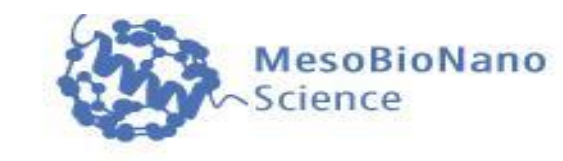

Berechnen Sie unter Verwendung des C++<br>Programms aus Teil II der Vorlesung die maximale Masse  $M_{max}$  in  $\lceil M_{\odot} \rceil$  und den zugehörigen minimalen Radius  $R_{min}$  eines Neutronensterns in [km]. Verwenden Sie eine polytrope Zustandsgleichung der Form  $p = K * e^{\gamma}$ , wobei  $\gamma = 5/3$  und  $K = 20.25 \left[ \text{km}^{4/3} \right]$  ist. ,  $R_{min}$  =  $M_{max}$  = Antwort einreichen Versuche 0/20

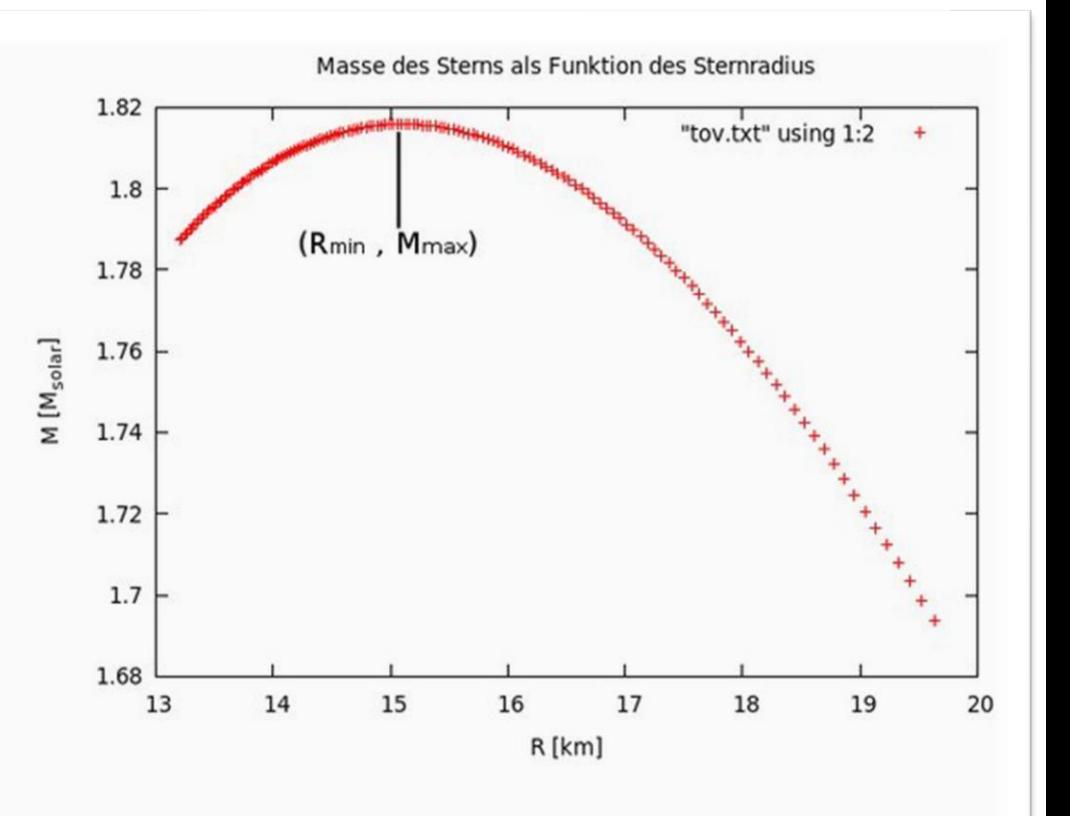

## FIAS Frankfurt Institute Aufgaben zum 2.Teil der Vorlesung siehe E-Learning "Lon Capa"

Berechnen Sie unter Verwendung des C++ Programms aus Teil II der Vorlesung die maximale Masse  $M_{max}$  in  $\lceil M_{\odot} \rceil$  und den zugehörigen Radius  $R(M_{max})$  eines Quarkstern Modells in [km]. Verwenden Sie die lineare Zustandsgleichung des MIT-Bag Modells  $p = \frac{1}{3}(e - 4 * B)$ ;, wobei der Parameter B die für das Confinement nötige Bag Konstante ist; verwenden Sie B=0.000152869496944 (entspricht ungefähr  $B^{1/4}$  = 194 [MeV]). Geben Sie desweiteren auch dem maximalen Radius  $R_{max}$  des Quarksternmodells an.

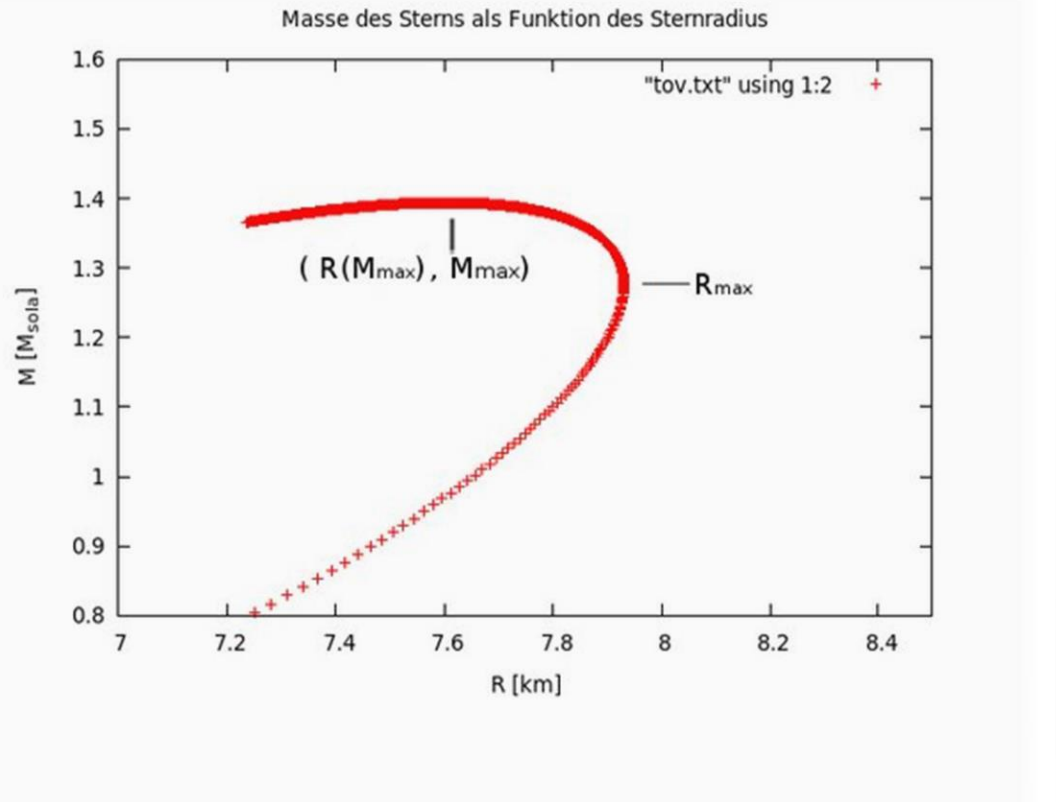

MesoBioNano

cience

 $R(M_{max}) =$ ,  $R_{max}$  =  $M_{max}$  = Antwort einreichen Versuche 0/20

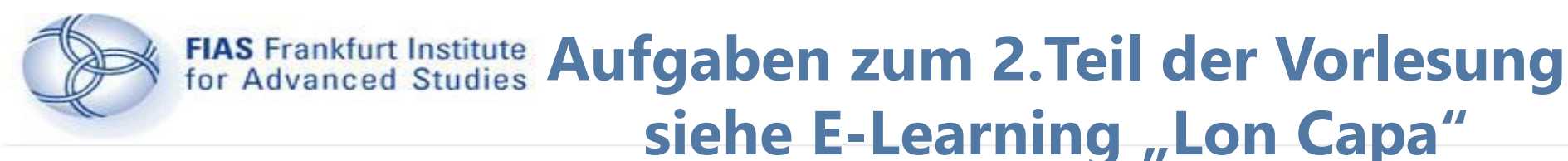

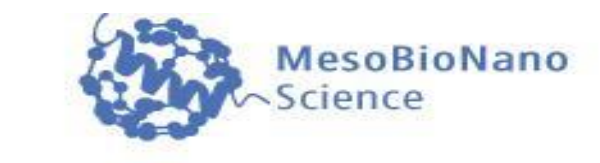

Die maximale Masse  $M_{max}$  eines Neutronensterns sei gegeben, und die zugrunde liegende Zustandsgleichung der Neutronensternmaterie sei durch folgenden polytropen Ansatz  $p = K * e^{\gamma}$ bestimmt, wobei  $\gamma = 5/3$  und  $K =$  eine noch zu bestimmende unbekannte Konstante ist. Bei Variation von  $K$  ändert sich das gesamte Masse-Radius, bzw. Masse-zentrale Energiedichte Profil einer Sequenz von<br>Sternen und der Wert der maximale Masse  $M_{max}$ verschiebt sich (siehe nebenstehende Abbildung). Berechnen Sie unter Verwendung des C++ Programms<br>aus Teil II der Vorlesung den Wert der Konstanten K in  $\left\lceil \mathrm{km}^{4/3} \right\rceil$ und geben Sie den zugehörigen Radius des maximalen Massen Sterns  $(R_{M_{max}})$  an. Der Wert der maximalen Masse beträgt  $M_{max} = 1.735147 \, [\text{M}_{\odot}]$ .

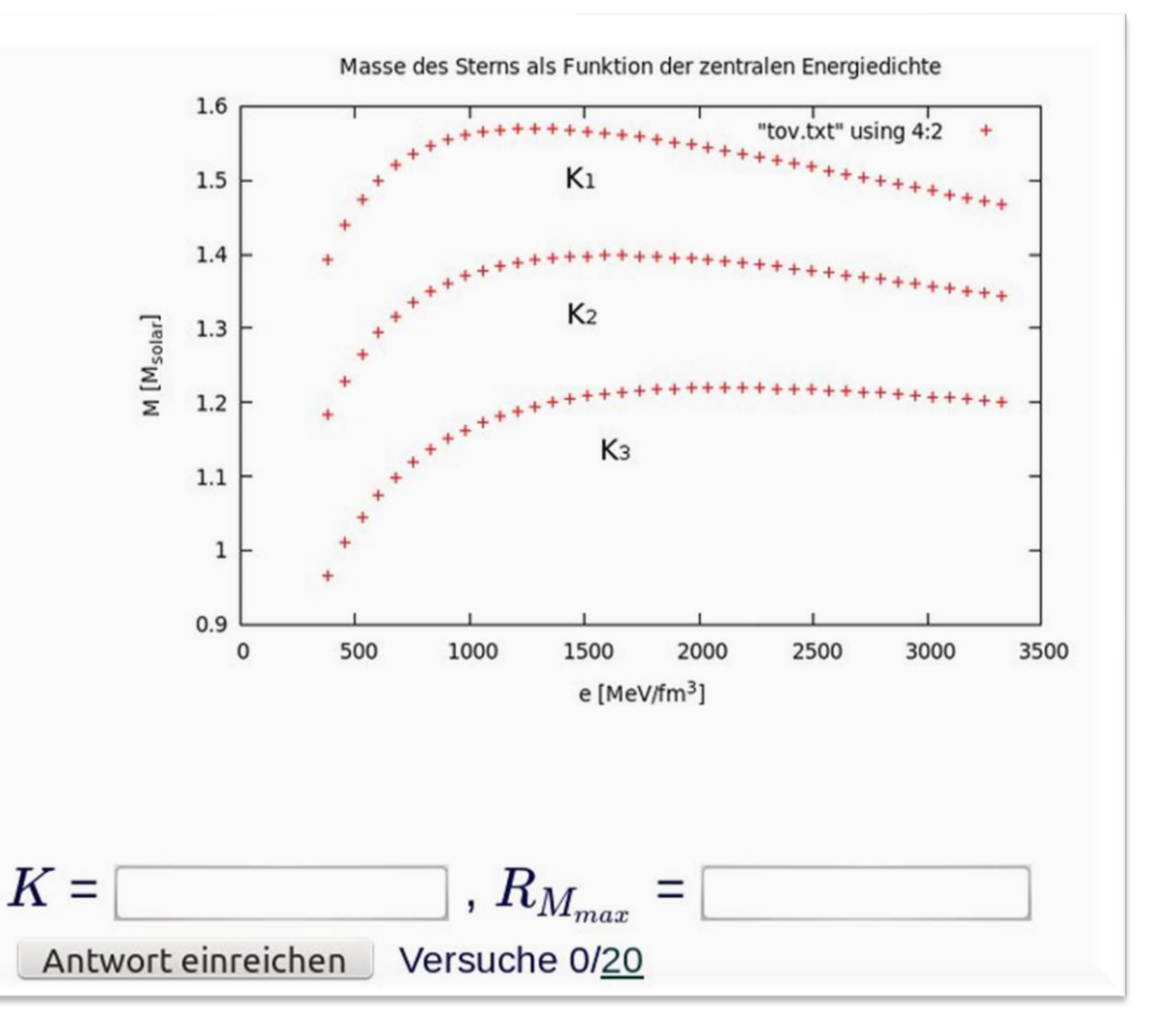